# **Intermediate Excel for Business**

**Group classes in NYC and on-site training is available for this course.** For more information, email [nyc@careercenters.com](mailto:nyc@careercenters.com) or visit:

[careercenters.com/courses/intermediate-excel-live-online](https://careercenters.com/courses/intermediate-excel-live-online)

# **Course Outline**

# **Worksheet Management**

#### **Navigation**

Keyboard shortcuts that facilitate quick and easy navigation around the worksheet

#### **Paste Special**

Use Paste Special to apply formats, as well as perform calculations on selected cells

### **Working with Text**

#### **Splitting Text**

Use Text to Columns to split text into multiple cells

**Joining Text** Join text from separate cells

#### **Named Ranges**

Assign a name to a range of cells to make it easier to reference those ranges in calculations

#### **Data Validation**

Create a drop-down menu to make data entry quicker and more efficient

#### **Sort & Filter**

Use Sort & Filter to find and organize data in large databases

#### **Remove Duplicates**

Use Remove Duplicates to eliminate duplicate data

### **Database Functions**

#### **VLOOKUP**

Use Vlookup to find information in one column and return information from another column

#### **HLOOKUP**

Use Hlookup to find information in one row and return information from a second row

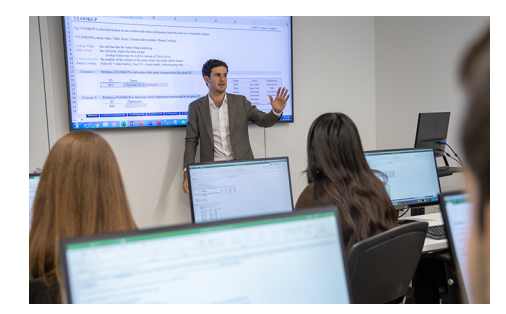

[nyc@careercenters.com](mailto:nyc@careercenters.com) • [212-684-5151](tel:+1-212-684-5151)

#### **VLOOKUP - Closet Match**

If an "Exact Match" cannot be found, Vlookup can still be used to find the closest match

### **Logical Functions**

#### **AND, OR**

Tests to see whether multiple conditions are true

#### **IF statements**

Use IF statements to return output based on the contents of another cell

### **Pivot Tables**

**Pivot Tables** Create Pivot Tables to quickly summarize large databases

**Pivot Tables & Grouping**

Group within Pivot Tables

#### **Multiple Pivot Tables**

Create multiple Pivot Tables on a single worksheet

# **Statistical Functions**

#### **Ranking**

Use Rank.eq and Rank.avg functions to determine a cell's position within a larger array

#### **COUNTIFS**

Use COUNTIFS function to count cells based on one or more conditions

#### **SUMIFS**

Use SUMIFS function to sum cells based on one or more conditions

# **Advanced Charts**

**Combo Charts** Combine two or more charts into a single chart, with the option of adding a secondary axis

# **End of Class Project**

### **Project**

End of class project to review key concepts from the class